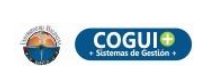

**Dirección y Planeación** 

Página 1 de 13

#### **INSTRUCTIVO CREACIÓN DE MAPAS DE RIESGOS EN LA PLATAFORMA ISOLUCION**

Código: DP-I02

Versión: 03

# **1. OBJETIVO**

Establecer los pasos para la creación de los Mapas de Riesgos ya sea institucional o por procesos de la Universidad del Magdalena en la plataforma ISOLUCION.

## **2. ALCANCE**

Aplica a todos los procesos de la Universidad del Magdalena.

## **3. RESPONSABLE**

El responsable de la adecuada aplicación de este procedimiento es el Jefe de la Oficina Asesora de Planeación.

#### **4. GENERALIDADES**

La Oficina Asesora de Planeación será la encargada de brindar el acompañamiento a cada uno de los procesos para la creación de los Mapas de Riesgos a través de la plataforma ISOLUCION, de igual forma brindará la asesoría necesaria para la identificación, análisis y evaluación de los riesgos ya que la materialización de un riesgo puede afectar el cumplimiento de los objetivos institucionales.

La información general como el nombre de los procesos, su objetivo, los cargos o roles que intervienen en la ejecución de acciones correctivas, de mejora y para abordar riesgos ya vienen precargadas en la plataforma, así como los criterios para determinar el nivel de riesgo.

#### **5. DESCRIPCION**

A continuación, se describen los pasos para la creación, y/o actualización de los mapas de riesgos en la plataforma ISOlución.

1. Ingrese con el usuario y contraseña del directorio activo correspondiente a cada dependencia o líder de la dependencia u oficina según corresponda, OMITIENDO el dominio @unimagdalena.edu.co en la plataforma ISOLUCION a través de la página [coguiplus.unimagdalena.edu.co.](http://www.umagdalena.isolucion.co/) Ver imagen N° 1.

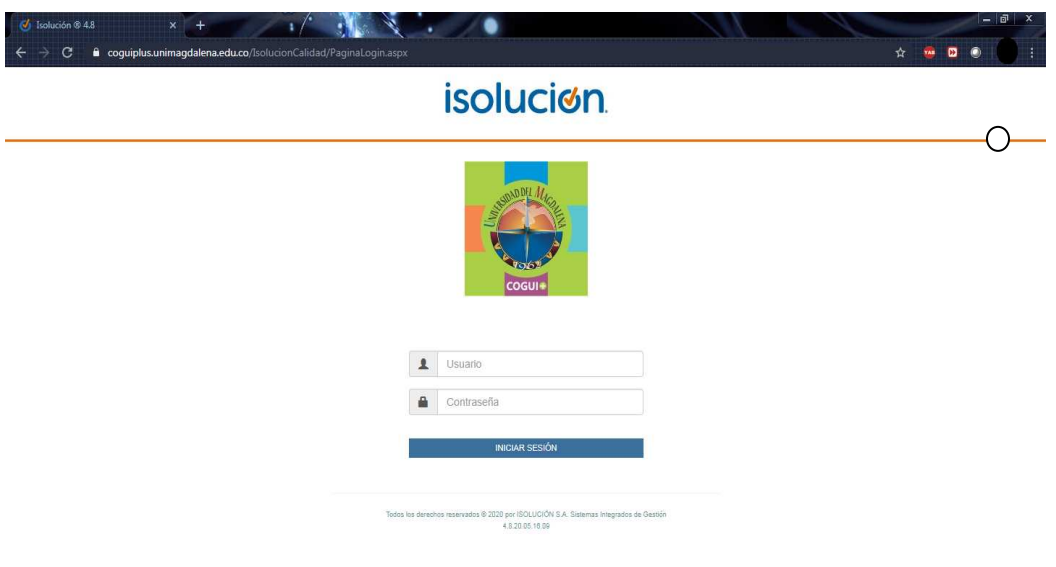

**Imagen N° 1**. Acceso a la plataforma Isolucion.

# **Creación de análisis DOFA**

2. De clic en el módulo Riesgos DAFP / Administración. Ver imagen N° 2.

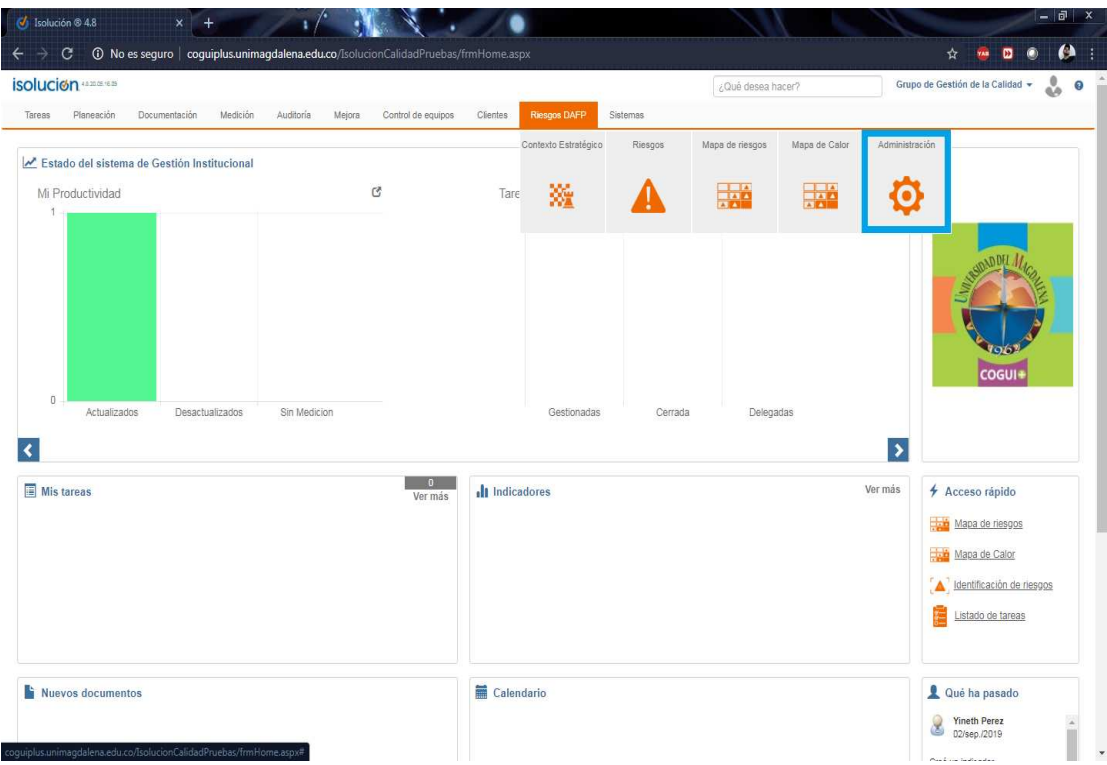

**Imagen N° 2**. Selección del Módulo Riesgos DAFP/ Administración.

3. Ingrese a Contexto estratégico. Ver imagen N°3.

Guardar

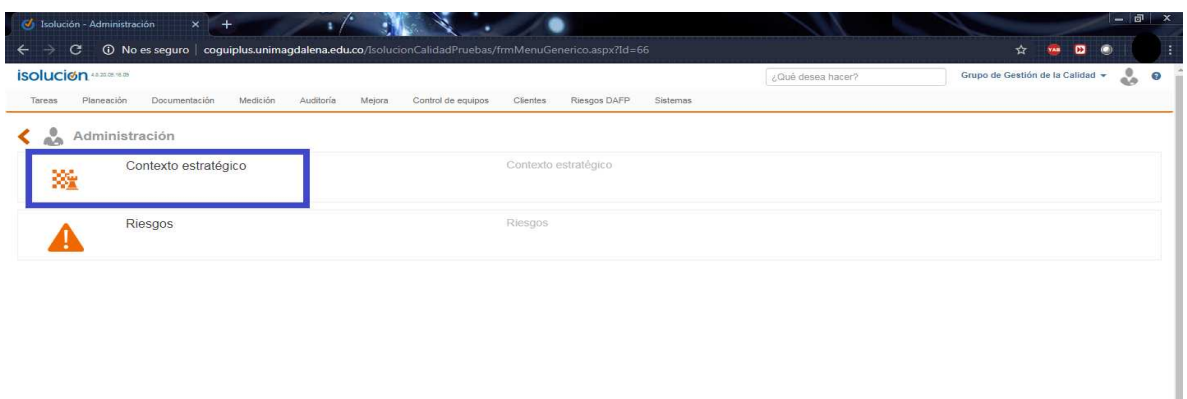

**Imagen N°3**. Ingreso a contexto estrategico.

4. Para iniciar el análisis DOFA de su proceso, debe crearlo. De clic en nuevo, marque la casilla "Es nivel global", seleccione el nombre de su proceso, luego seleccione el objetivo de su proceso, la fecha de creación y en grupo de consulta marque la opción "Lideres de Proceso". Ver imagen N°4.

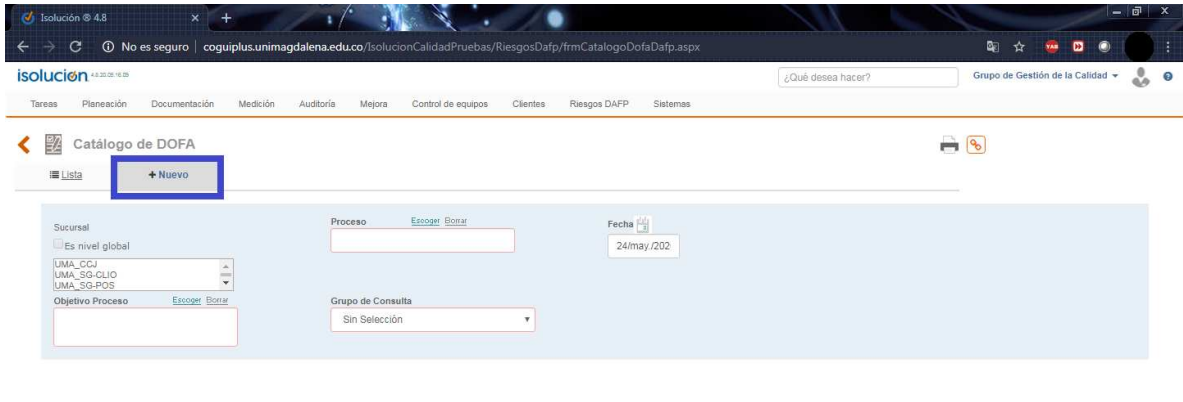

**Imagen N°4**. Vista creación análisis DOFA.

De clic en guardar y espere a que la plataforma active las casillas para la identificación de los contextos.

5. Al lado de cada factor describa las posibles causas que pueden llevar a que se genere un riesgo.

En caso de que alguno de los factores no se dé en su proceso debe escribir en la casilla de las posibles causas "NO APLICA"

De clic en guardar, al hacerlo se habilitará la casilla "Comentario de cierre", no es obligatorio que la llene y si ya finalizó su análisis DOFA marque la casilla "Cerrar Etapa". Ver imagen N°5.

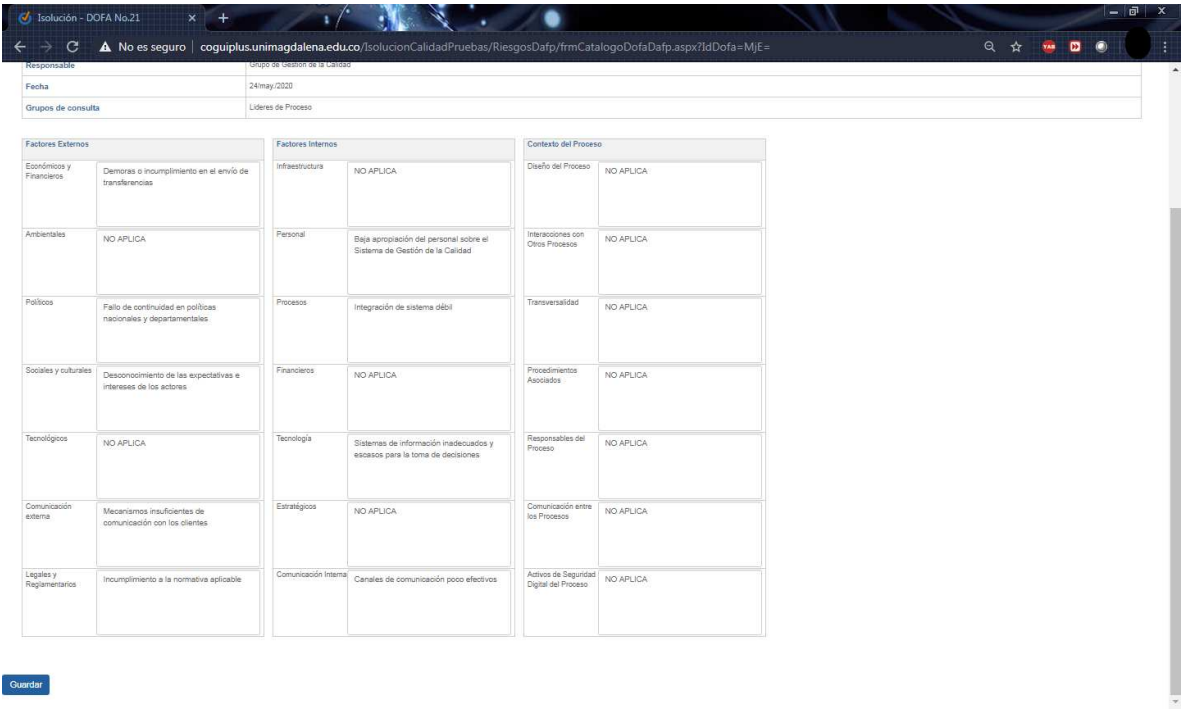

**Imagen N°5**. Vista Ingreso de factores externos, internos y de proceso.

#### **Creación de riesgos**

6. De clic en el módulo Riesgos DAFP / Administración / Riesgos / Identificación de Riesgos.

Aquí se van a crear cada uno de los riesgos que pueden afectar a su proceso de acuerdo con las causas identificadas en el análisis DOFA. Ver imagen N°6.

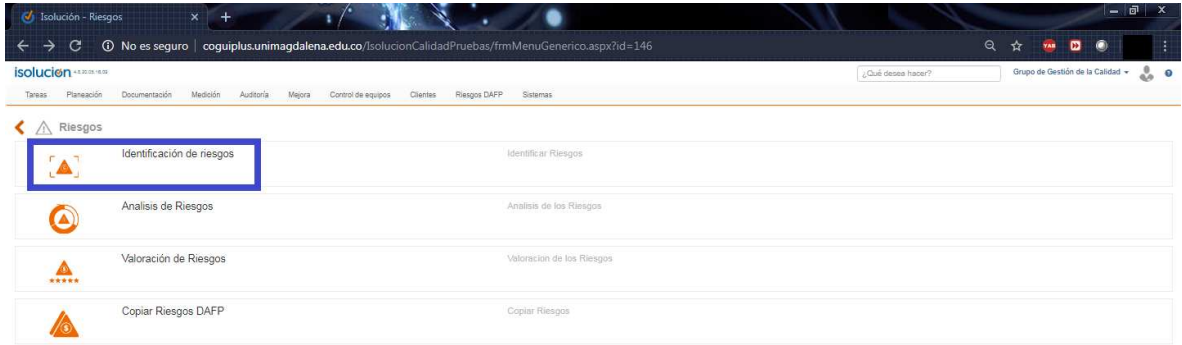

**Imagen N°6**. Ingreso a identificar los riesgos de gestión (proceso) y de corrupción.

7. De clic en Nuevo, seleccione la fecha en la cual está creando el riesgo y seleccione el nombre de su proceso. Ver imagen N°7.

En clase de riesgo encontrar dos tipos: De gestión y De corrupción.

Al marcar la opción de corrupción se marcarán las siguientes casillas:

- Acción u omisión
- Uso del poder

Guardar

- Desviación de la gestión de lo publico
- El beneficio privado

Si el riesgo que está creando no cumple con alguna de estas características, entonces es un RIESGO DE GESTION.

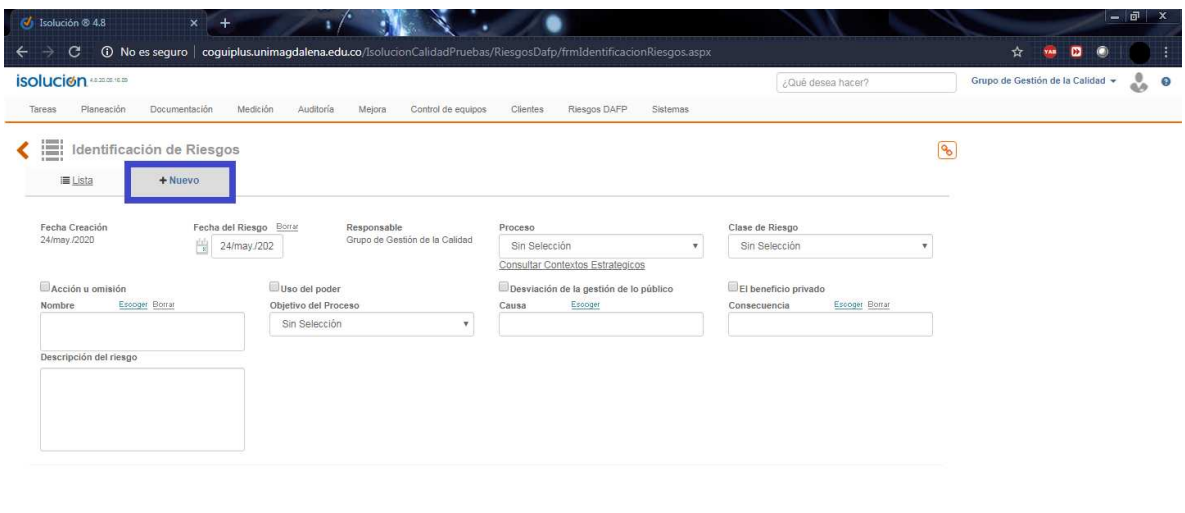

**Imagen N°7**. Selección del boton nuevo para iniciar la identificación de los riesgos.

8. Escriba el nombre del riesgo, si el nombre requerido no se encuentra en la lista se debe escoger nuevo registro y guardar. Seleccione una vez más el objetivo de su proceso e identifique la causa real. Ver imagen N°8.

Para esto puede consultar el análisis DOFA que realizo en el paso anterior dando clic en Consultar Contextos estratégicos.

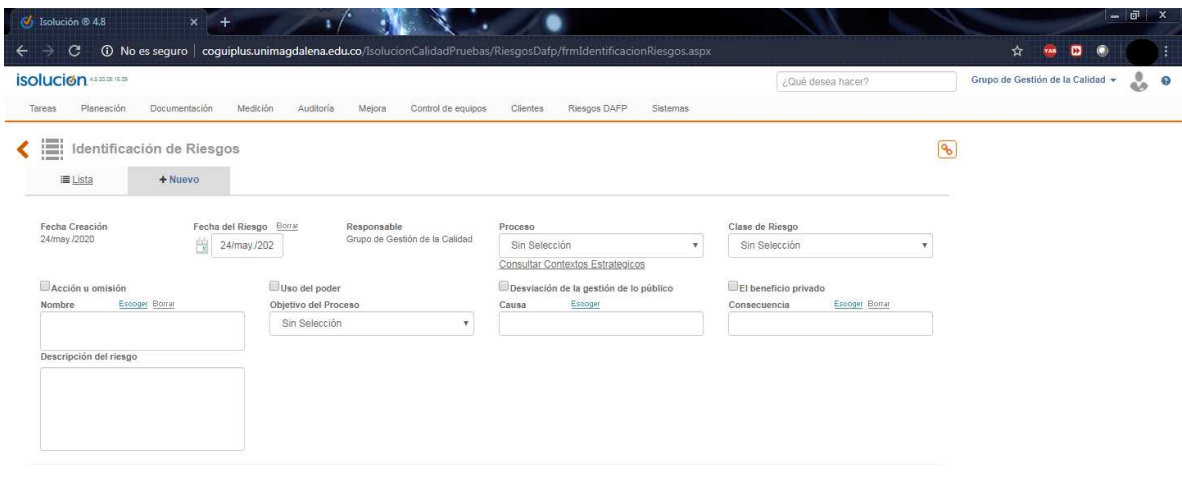

**Imagen N°8**. Creación del riesgo de gestión (proceso) o corrupción.

Guardar

Realice una breve descripción del riesgo y escoja las causas que pueden dar origen a la materialización del riesgo y las consecuencias que se pueden presentar si el riesgo llega a materializarse; si en la lista de opciones no se encuentra la causa o consecuencia adecuada se debe agregar en nuevo registro. De clic en guardar y la plataforma lo llevara a la lista de todos los riesgos.

9. Repita los pasos del 6 al 8 para la creación de todos los riesgos de su proceso. Se recomienda que antes de continuar con el paso 10 se hayan creado todos los riesgos del proceso.

Una vez creados todos los riesgos, en el listado entre a cada uno de ellos y de clic en "cerrar etapa" y guardar para seguir al siguiente paso.

10. De clic en el módulo Riesgos DAFP / Administración / Riesgos / Análisis de Riesgos. Aquí encontrara una matriz con la lista de todos los riesgos creados en la etapa de Identificación de riesgo. Ver imagen N°9.

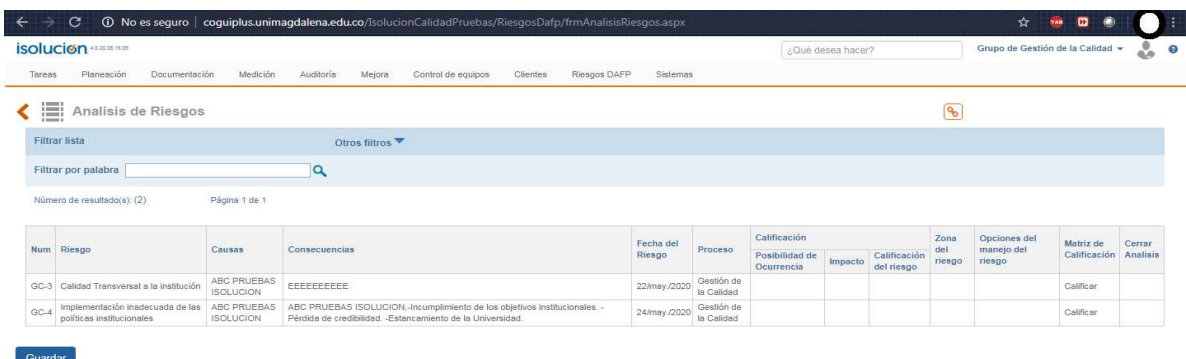

**Ver imagen N°9**. Vista pantalla para realizar el análisis de riesgos

11. Para los riesgos de gestión, en la columna "Matriz de Calificación" de clic en "Calificar". Ver imagen N°10.

Se desplegará la matriz de calificación, primero identifique la probabilidad de ocurrencia de su riesgo y luego desplácese sobre la misma fila hasta ubicar el impacto de su riesgo y de clic.

| $\hat{\phantom{a}}$<br>Probabilidad Ocurrencia<br>$1 -$ Raro<br>$\overline{4}$<br>Moderada<br>Moderada<br>Baja<br>Asumir el riesgo<br>Asumir el riesgo<br>Evitar el riesgo<br>Compartir o transferir el riesgo<br>2 - Improbable<br>$\overline{a}$<br>Alta<br>Baja<br>Moderada<br>Reducir el riesgo<br>Reducir el riesgo<br>Reducir el nesgo<br>Asumir el riesgo<br>Asumir el riesgo<br>Compartir o transferir el riesgo<br>3 - Posible<br>3 <sup>1</sup><br>$8 -$<br>12<br>Alta<br>Moderada<br>Extrema:<br>Evitar el riesgo<br>Evitar al neago<br>Evitar el riesgo<br>Asumir el riesgo<br>Reducir el riesgo<br>Reducir el riesgo<br>Comparir o transferir al riesgo<br>Compartir o transferir el riesgo<br>4 - Probable<br>×<br>16<br><b>Alts</b><br>Extreme:<br>Expremie<br>Evitar el riesgo<br>Evitar el nesgo<br>Evitor el nesgo<br>Reducir el riesgo<br>Redutir el masgo<br>Reduct al riesgo<br>Companir o transferir el riesgo<br>Compartir o transferir el riesgo<br>Compartir o transferir el riesgo<br>5 - Casi Seguro<br>10 <sup>1</sup><br>$\overline{20}$<br>Extrema<br>Entrema<br>Extreme<br>Evitar el riesgo<br>Eivitar el nesgo<br>Evitar all nesgo<br>Reducir el riesgo<br>Reducir el riesgo<br>Reducir el riesgo<br>Companir o transferir el nesgo<br>Compartir o transferir el riesgo<br>Conteartir o transferir el riesgo<br>Insignificante - 1<br>$Menor - 2$<br>Mayor - 4<br>Impacto | <i>isoluc</i>     | <b>Seleccionar Riesgos</b> |  |  |  |  |
|----------------------------------------------------------------------------------------------------|-------------------|----------------------------|--|--|--|--|
|                                                                                                    |                   |                            |  |  |  |  |
|                                                                                                    |                   |                            |  |  |  |  |
|                                                                                                    | 這<br>Filtrar      |                            |  |  |  |  |
|                                                                                                    | Filtrar<br>Número |                            |  |  |  |  |
|                                                                                                    |                   |                            |  |  |  |  |
|                                                                                                    |                   |                            |  |  |  |  |
|                                                                                                    | Guarda            |                            |  |  |  |  |
|                                                                                                    |                   |                            |  |  |  |  |
|                                                                                                    |                   |                            |  |  |  |  |
|                                                                                                    |                   |                            |  |  |  |  |
|                                                                                                    |                   |                            |  |  |  |  |

**Ver imagen N°10**. Vista calificación del riesgo.

12. Automáticamente aparecerá el nivel de riesgo con su respectivo color en la matriz inicial. Ver imagen N°11.

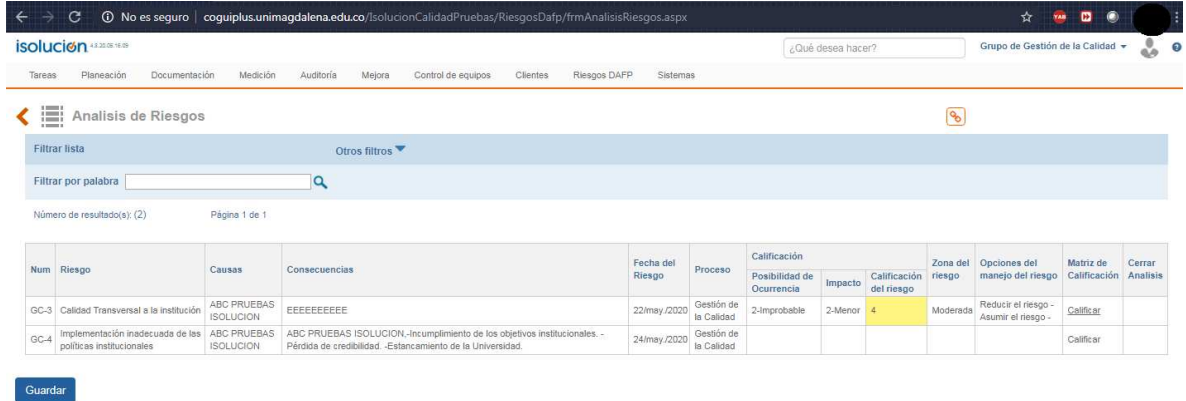

**Ver imagen N°11**. Visualización de la calificación del riesgo.

13. Para el caso de los riesgos de corrupción se recomienda identificar primero el impacto.

Ubíquese en la casilla Matriz de calificación y de clic en "Determinar impacto".

Automáticamente se desplegará una lista llamada "Seleccionar Determinar el Impacto" con 19 preguntas, usted debe responderlas marcando SI o NO según corresponda. Ver imagen N°12.

Al finalizar de clic en guardar.

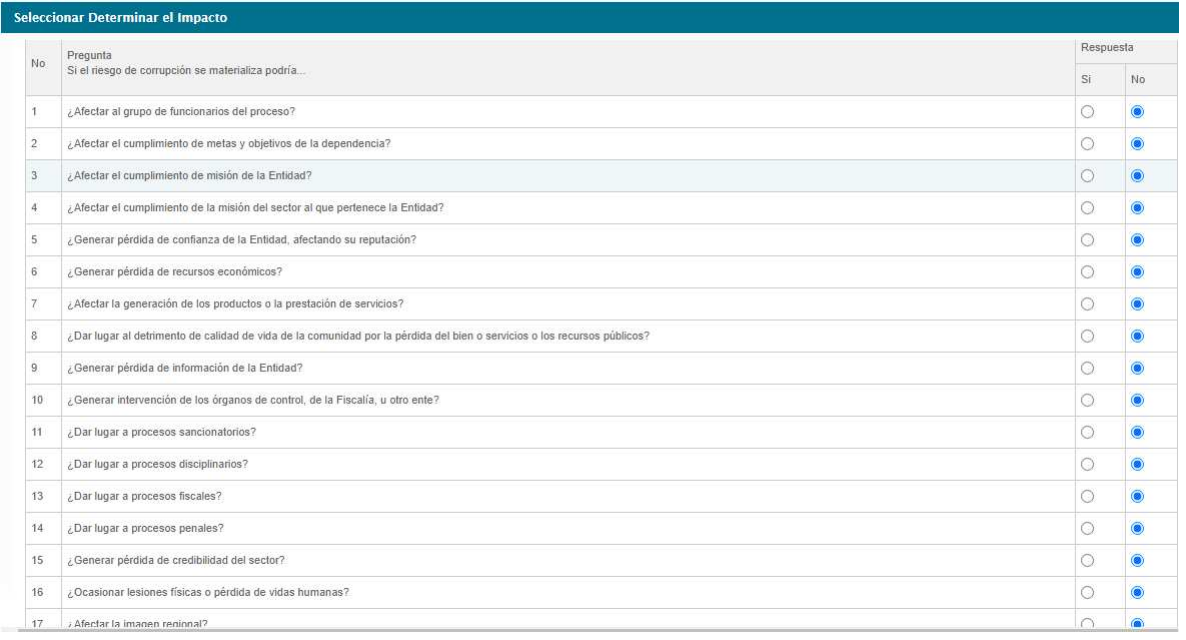

**Imagen N°12**. Determinación del impacto para los riesgos de corrupción

14. Determine la probabilidad de los riesgos de corrupción. Ver imagen N°13.

Para esto, de clic en la lista desplegable ubicada en la columna de "Posibilidad de ocurrencia" y seleccione la que vaya de acuerdo con su riesgo.

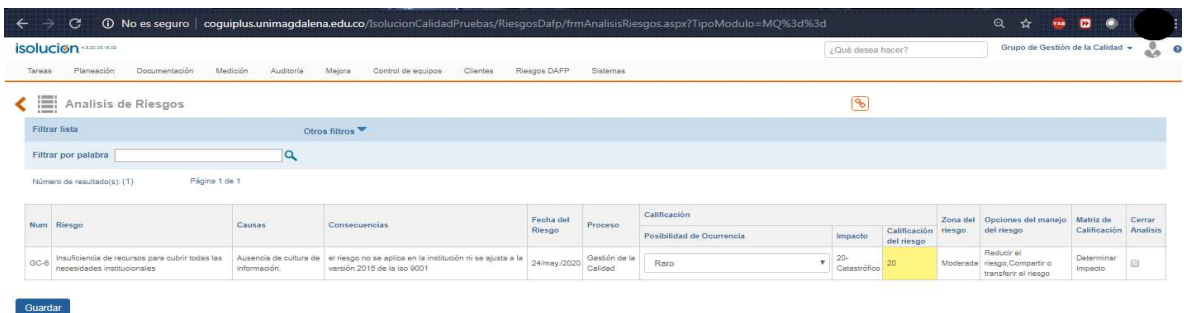

**Imagen N°13**. Determinación de la probabilidad del riesgo de corrupción

15. Al terminar el análisis de cada uno de los riesgos encontrados en la matriz, de clic en guardar.

16. Se activará la columna "Cerrar Análisis" si está seguro del análisis realizado marque la casilla y de clic en Guardar. Ver imagen N°14.

|        | isolucion ········                           |                       |                                          |              |          |                           |            | ¿Qué desea hacer?          |          | Grupo de Gestión de la Calidad » |                       | 2      |
|--------|----------------------------------------------|-----------------------|------------------------------------------|--------------|----------|---------------------------|------------|----------------------------|----------|----------------------------------|-----------------------|--------|
| Tareas | Documentación<br>Planeación                  | Medición<br>Auditoria | Clientes<br>Mejora<br>Control de equipos | Riesgos DAFP | Sistemas |                           |            |                            |          |                                  |                       |        |
| K      | Analisis de Riesgos                          |                       |                                          |              |          |                           | $\sqrt{8}$ |                            |          |                                  |                       |        |
|        | <b>Filtrar lista</b>                         |                       | Otros filtros                            |              |          |                           |            |                            |          |                                  |                       |        |
|        | Filtrar por palabra                          | q                     |                                          |              |          |                           |            |                            |          |                                  |                       |        |
|        |                                              |                       |                                          |              |          |                           |            |                            |          |                                  |                       |        |
|        | Página 1 de 1<br>Número de resultado(s): (1) |                       |                                          |              |          |                           |            |                            |          |                                  |                       |        |
|        |                                              |                       |                                          |              |          |                           |            |                            |          |                                  |                       |        |
|        |                                              |                       |                                          | Fecha del    |          | Calificación              |            |                            | Zona del | Opciones del manejo              | Matriz de             | Cerrar |
| Num    | Riesgo                                       | Causas                | Consequencias                            | Riesgo       | Proceso  | Posibilidad de Ocurrencia | Impacto    | Calificación<br>del riesgo | riesgo   | del riesgo                       | Calificación Analisis |        |

**Imagen N°14**. Cierre del análisis a los riesgos realizados.

17. De clic en el módulo Riesgos DAFP / Administración / Riesgos / Valoración de Riesgos. Imagen N°15.

Aquí aparecerá una matriz con cada uno de los riesgos y su análisis y adicional a eso las columnas para la identificación y valoración de los controles.

|                   | Si Isolución - Valoración de Riesgos X | $+$           |                                                                                                    |                            |         |                                 |              |                            |                                   |                             |           |                             |                              |                                        |                 |                                  |                                            | $-1$                 |
|-------------------|----------------------------------------|---------------|----------------------------------------------------------------------------------------------------|----------------------------|---------|---------------------------------|--------------|----------------------------|-----------------------------------|-----------------------------|-----------|-----------------------------|------------------------------|----------------------------------------|-----------------|----------------------------------|--------------------------------------------|----------------------|
| $\leftarrow$<br>⊶ | c                                      |               | <b>(i)</b> No es seguro coquiplus unimagdalena.edu.co/IsolucionCalidadPruebas/RiesgosDafp/frmValoracionRiesgos.aspx |                            |         |                                 |              |                            |                                   |                             |           |                             |                              |                                        | Q               | xz                               |                                            | $\bullet$            |
|                   | isolucion <b>*******</b>               |               |                                                                                                    |                            |         |                                 |              |                            |                                   |                             |           |                             | ¿Qué desea hacer?            |                                        |                 | Grupo de Gestión de la Calidad + |                                            | ŵ                    |
| Toress            | Documentación<br>Planeación            |               | Medición<br>Auditoria<br>Mejora                                                                                     | Control de equipos         |         | Clientes                        | Riesgos DAFP | Sistemas                   |                                   |                             |           |                             |                              |                                        |                 |                                  |                                            |                      |
| 濃<br>a power of   | Valoración de Riesgos                  |               |                                                                                                    |                            |         |                                 |              |                            |                                   |                             |           |                             | $\mathcal{P}_0$              |                                        |                 |                                  |                                            |                      |
|                   | Filtrar lista                          |               | Otros filtros                                                                                                    |                            |         |                                 |              |                            |                                   |                             |           |                             |                              |                                        |                 |                                  |                                            |                      |
|                   | Filtrar por palabra                    |               | $\alpha$                                                                                                    |                            |         |                                 |              |                            |                                   |                             |           |                             |                              |                                        |                 |                                  |                                            |                      |
|                   | Número de resultado(s): (1)            | Página 1 de 1 |                                                                                                    |                            |         |                                 |              |                            |                                   |                             |           |                             |                              |                                        |                 |                                  |                                            |                      |
|                   |                                        |               |                                                                                                    |                            |         | Calificación                    |              |                            |                                   |                             |           | Solidez                     | <b>Calificación Residual</b> |                                        | Re-Calificación |                                  |                                            |                      |
|                   | Num Riesgo                             | Causas        | Consequencias                                                                                                    | Fecha del<br><b>Riesgo</b> | Proceso | Posibilidad<br>de<br>Ocurrencia | Impacto      | Calificación<br>del riesgo | Opciones del<br>manejo del riesgo | <b>Disminuve</b><br>Impacto | Controles | Conjunto<br>de<br>Controles | Medidas<br>rla<br>Respuesta  | Posibilidad<br>$d\theta$<br>Ocurrencia | Impacto         | Calificación<br>del riesgo       | Optiones<br>del<br>maneio<br>del<br>riesgo | Cerrar<br>Valoración |
|                   |                                        |               |                                                                                                    |                            |         |                                 |              |                            |                                   |                             |           |                             |                              |                                        |                 |                                  |                                            |                      |

**Imagen N°15**. Vista valoración de los riesgos

18. Para cada riesgo identifique el control que actualmente aplica para evitar su materialización o disminuir su impacto. Ver imagen N°16.

De clic en "Controles" y luego en escoger, automáticamente se abrirá una ventana donde debe seleccionar uno o más elementos, luego abrirá una ventana donde deberá colocar los datos correspondientes al control que aplica como: Responsable, periodicidad, propósito, ejecución, observaciones y evidencias de la ejecución.

| $\mathbf{G}$<br>→ |                                                    |                 | <b>1</b> No es sequro   coquiplus.unimagdalena.edu.co/IsolucionCalidadPruebas/RiesgosDafp/RiesgoControl.aspx?CodRiesgo=NDA= |                    |                          |                       |                               |                                       |             | Q<br>۰<br>☆<br>$\bullet$<br><b>YAR</b> |    |
|-------------------|----------------------------------------------------|-----------------|----------------------------------------------------------------------------------------------------|--------------------|--------------------------|-----------------------|-------------------------------|---------------------------------------|-------------|----------------------------------------|----|
|                   | isolucion <b>Antiquo</b>                           |                 |                                                                                                    |                    |                          |                       |                               | ¿Qué desea hacer?                     |             | Grupo de Gestión de la Calidad »       | 2  |
| Tareas            | Documentsción<br>Planeación                        | Medición        | Auditoría<br>Mejora                                                                                                    | Control de equipos | Riesgos DAFP<br>Clientes | Sistemas              |                               |                                       |             |                                        |    |
|                   | Asignación de controles                            |                 |                                                                                                    |                    |                          |                       |                               | $\mathcal{P}$                         |             |                                        |    |
|                   | Datos del Riesgo                                   |                 |                                                                                                    |                    |                          |                       |                               |                                       |             |                                        |    |
| GC-6              |                                                    | Riesgo:         | Insuficiencia de recursos para cubrir todas las                                                                             |                    | Proceso:                 | Gestión de la Calidad |                               | Solidez Conjunto de Controles:        |             |                                        |    |
|                   |                                                    |                 |                                                                                                    |                    |                          |                       |                               |                                       |             |                                        |    |
|                   |                                                    |                 | necesidades institucionales                                                                                                 |                    |                          |                       |                               |                                       |             |                                        |    |
|                   |                                                    |                 |                                                                                                    |                    |                          |                       |                               |                                       |             |                                        |    |
|                   | Asignación de controles                            |                 |                                                                                                    |                    |                          |                       |                               |                                       |             |                                        |    |
|                   | Causa: Ausencia de cultura de información. Escogar |                 |                                                                                                    |                    |                          |                       |                               |                                       |             |                                        |    |
| Cons.             | <b>Controles</b> existentes                        | Responsable     |                                                                                                    | Periodicidad       | Propósito                | Ejecución Actividad   | <b>Acciones Observaciones</b> | Evidencia de la ejecución del control |             | Calificación diseño                    |    |
|                   |                                                    | Asignación      | Segregación y Autoridad                                                                                                    |                    |                          |                       |                               | Evidencia                             | Descripcion |                                        |    |
| 亩                 | nada                                               | Sin selección v | Sin selección v                                                                                                    | Sin selección v    | Sin selección v          | Sin selección v       | Sin selección v               | Sin selección v                       |             |                                        |    |
|                   |                                                    |                 |                                                                                                    |                    |                          |                       |                               |                                       |             |                                        | F. |

**Imagen N°16**. Identificación de controles para los riesgos

Al finalizar de clic en guardar.

20. Agregue todos los controles que tenga para ese riesgo. Una vez registrados marque la casilla "Cerrar etapa" y de clic en guardar. Ver imagen N°17.

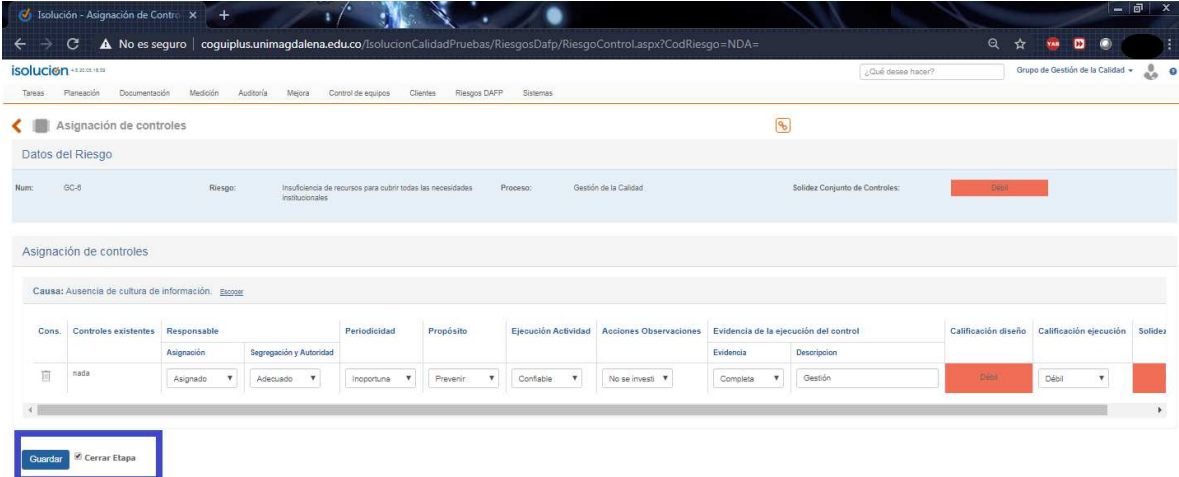

#### **Imagen N°17**. Cierre de etapa agregar controles

21. La plataforma actualizara la matriz y habilitara la opción de agregar "Acciones". Ver imagen N°18.

Se debe establecer una "Acción" para esos controles donde se habilite la opción, de clic en la que se acomode a sus necesidades: Acciones correctivas, Acciones para abordar Riesgos o acciones de mejora agregadas.

Se abrirá una ventana donde usted seleccionará al responsable de ejecutar la acción, el plazo para ejecutar, la norma relacionada y un espacio para describir los hechos.

Esta acción la podrá observar el responsable en el home de ISOLUCION al momento de ingresar a la plataforma.

| Causa: prueba        |              |                     |                     |                                               |            |                                       |                     |                        |                    |             |                                                                                                    |               |
|----------------------|--------------|---------------------|---------------------|-----------------------------------------------|------------|---------------------------------------|---------------------|------------------------|--------------------|-------------|----------------------------------------------------------------------------------------------------|---------------|
|                      | Periodicidad | Propósito           | Elecución Actividad | <b>Acciones Observaciones</b>                 |            | Evidencia de la ejecución del control | Calificación diseño | Calificación elecución | Solidez individual | Aplica plan | Acciones                                                                                                | Indicador     |
| regación y Autoridad |              |                     |                     |                                               | Evidencia  | Descripcion                           |                     |                        |                    |             |                                                                                                    |               |
| cuado                | Oportuna     | Prevenir            | Confiable           | Se investigan y resuelven<br>oportunamente    | Completa   | Bueno                                 | Fuerte              | Fuerte                 | Fuerte             | o           |                                                                                                    | Encoper Borra |
| cuado                | Oportuna     | Detectar            | Confiable           | Se investigan y resuelven<br>oportunamente    | Incompleta | regular                               | Moderado            | Moderado               | Moderado           | $\Box$      | Acciones Correctivas Agregadas<br>Agregar Acciones Para Abordar Riesgos<br>Acciones de Mejora Agregadas | Escoger Borra |
| lecuado              | Inoportuna   | No es un<br>Control | No Confiable        | No se investigan y resuelven<br>oportunamente | No Existe  | Malo                                  | <b>Deb</b>          | Débil                  | Débit              | $\Box$      | Acciones Correctivas Agregadas<br>Agregar Acciones Para Abordar Riesgos<br>Acciones de Mejora Agregadas | Encouer Borra |

**Imagen N°18**. Habilitación de opciones para agregar acciones

22. Si ya finalizo la creación de acciones marque la casilla "Cerrar etapa para agregar acciones" y de clic en guardar.

23. Repita los pasos de 18 al 22 con cada riesgo identificado.

24. De clic en el módulo Riesgos DAFP / Administración / Riesgos / Valoración de Riesgos, para valorar la Solidez Conjunto de Controles y la Calificación Residual, una vez calificados dar clic en guardar. Ver Imagen N°19.

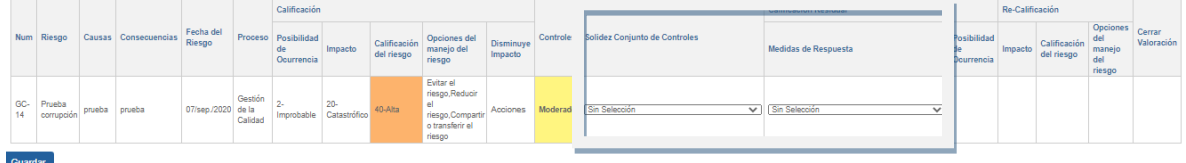

**Imagen N°19**. Calificación de la Solidez Conjunto de Controles y la Calificación Residual

25. Luego dar clic en cerrar valoración y guardar. Ver Imagen N°20.

|         |                             |        |                      | Fecha del          |                    | Calificación                    |                        |                            |                                                                                |                      |           |                               | Calificación Residual      |                                 | Re-Calificación       |                            |                                                           | Cerrar     |
|---------|-----------------------------|--------|----------------------|--------------------|--------------------|---------------------------------|------------------------|----------------------------|--------------------------------------------------------------------------------|----------------------|-----------|-------------------------------|----------------------------|---------------------------------|-----------------------|----------------------------|-----------------------------------------------------------|------------|
| Num     | Riesgo                      |        | Causas Consecuencias | Riesgo             | Proceso            | Posibilidad<br>de<br>Ocurrencia | Impacto                | Calificación<br>del riesgo | Opciones del<br>manejo del<br>riesgo                                           | Disminuye<br>Impacto | Controles | Solidez Conjunto de Controles | Medidas de Respuesta       | Posibilidad<br>de<br>Ocurrencia | Impacto               | Calificación<br>del riesgo | Opciones del<br>manejo del<br>riesgo                      | Valoración |
|         | GC- Prueba<br>14 corrupción | prueba | prueba               | 07/sep /2020 de la | Gestión<br>Calidad | Improbable                      | $20 -$<br>Catastrófico | 40-Alta                    | Evitar el<br>riesgo, Reducir<br>riesgo, Compartir<br>o transferir el<br>riesgo | Acciones             | Moderado  | Directamente<br>$\sim$ 1      | Indirectamente<br>$\vee$ 1 | 1-Raro                          | $20-$<br>Catastrófico | 0-Alta                     | Reducir el<br>riesgo, Compar<br>o transferir el<br>riesgo |            |
| Guardar |                             |        |                      |                    |                    |                                 |                        |                            |                                                                                |                      |           |                               |                            |                                 |                       |                            |                                                           |            |

**Imagen N°20**. Cierre de etapa de valoración

26. Una vez finalizado los pasos anteriores puede visualizar el Mapa de Riesgos de su proceso.

De clic en el módulo Riesgos DAFP / Mapa de riesgos y filtre por su proceso. Ver Imagen N°21.

|        | С                                |                                                                                                    |                                                                   |                      |                                                                                                    | <b>C No es seguro</b> coquiplus.unimagdalena.edu.co/IsolucionCalidadPruebas/RiesgosDafp/frmReporteMapa.aspx                                                                                                    |                                 |                           |                   |                                                                                  |                                           |                    | ☆                          | œ<br><b>TAB</b>                  |             |
|--------|----------------------------------|----------------------------------------------------------------------------------------------------|-------------------------------------------------------------------|----------------------|----------------------------------------------------------------------------------------------------|----------------------------------------------------------------------------------------------------|---------------------------------|---------------------------|-------------------|----------------------------------------------------------------------------------|-------------------------------------------|--------------------|----------------------------|----------------------------------|-------------|
|        | isolucion <b>Allan</b>           |                                                                                                    |                                                                   |                      |                                                                                                    |                                                                                                    |                                 |                           |                   |                                                                                  | Clué desea hacer?                         |                    |                            | Grupo de Gestión de la Calidad + |             |
| Tareas | Planeación                       | Documentación                                                                                                    | Medición<br>Auditoria                                             | Mejora               | Control de equipos                                                                                                    | Riesgos DAFP<br>Sistemas<br><b>Clientes</b>                                                                                                    |                                 |                           |                   |                                                                                  |                                           |                    |                            |                                  |             |
|        |                                  | Mapa de Riesgos                                                                                                    |                                                                   |                      |                                                                                                    |                                                                                                    |                                 |                           | $\boxed{9}$       |                                                                                  |                                           |                    |                            |                                  |             |
|        | <b>Filtrar lista</b>             |                                                                                                    |                                                                   | Otros filtros -      |                                                                                                    |                                                                                                    |                                 |                           |                   |                                                                                  |                                           |                    |                            |                                  |             |
|        |                                  | Fecha del riesgo Done                                                                                                    | Proceso                                                           |                      |                                                                                                    | Clase de Riesgo<br>Zona de Riesgo                                                                                                    |                                 |                           |                   | Zona de Riesgo Residual                                                          |                                           |                    |                            |                                  |             |
|        | Fil 24 may /2019                 | 24 may 2020                                                                                                    | Sin Selección                                                     |                      | $\overline{v}$                                                                                                    | $\overline{\mathbf{v}}$<br>Sin Selección<br>Sin Selección                                                                                                    |                                 |                           | $\mathbf{v}$      | Sin Selección                                                                    | $\boldsymbol{\mathrm{v}}$                 |                    |                            |                                  |             |
|        | Causa                            | <b>Escope Bons</b>                                                                                                    | Consequencia                                                      |                      | Excoger Bonar                                                                                                    |                                                                                                    |                                 |                           |                   |                                                                                  |                                           |                    |                            |                                  |             |
|        |                                  |                                                                                                    |                                                                   |                      |                                                                                                    |                                                                                                    |                                 |                           |                   |                                                                                  |                                           |                    |                            |                                  |             |
|        |                                  |                                                                                                    |                                                                   |                      |                                                                                                    |                                                                                                    |                                 |                           |                   |                                                                                  |                                           |                    |                            |                                  |             |
|        | Filtrar por palabra              |                                                                                                    | Q                                                                 |                      |                                                                                                    |                                                                                                    |                                 |                           |                   |                                                                                  |                                           |                    |                            |                                  |             |
|        |                                  |                                                                                                    |                                                                   |                      |                                                                                                    |                                                                                                    |                                 |                           |                   |                                                                                  |                                           |                    |                            |                                  |             |
|        |                                  | Número de resultado(s): (4)                                                                                                    | Página 1 de 1                                                     |                      |                                                                                                    |                                                                                                    |                                 |                           |                   |                                                                                  |                                           |                    |                            |                                  |             |
|        |                                  |                                                                                                    |                                                                   |                      |                                                                                                    |                                                                                                    |                                 |                           |                   |                                                                                  |                                           |                    |                            |                                  |             |
|        |                                  |                                                                                                    |                                                                   |                      |                                                                                                    |                                                                                                    | Calificación                    |                           |                   |                                                                                  | Valoración del riesgo                     |                    |                            | Acciones                         |             |
|        | Num Proceso Causa                |                                                                                                    | Nombre Riesgo                                                     | Clase de<br>Riesgo   | Consecuencias                                                                                                    | Objetivo Proceso                                                                                                    | Posibilidad<br>da<br>Ocurrencia | Impacto                   | <b>Evaluación</b> | Medidas de<br>Resouesta                                                          | Controles Posibilidad<br>de<br>Ocurrencia | Impacto Evaluación | Medidas<br>de<br>Respuesta | de<br>control                    |             |
|        | Gestión<br>GC-3 de la<br>Calidad | ABC PRUEBAS ISOLUCION                                                                                                    | Calidad Transversal a<br>la institución                           | Riesgo de<br>Gastión | EFFEFEFEEE                                                                                                    | Planificar e implementar las políticas de seguimiento, medición y<br>análisis del Sistema de Gestión Integral de la Calidad para demostrar<br>su conformidad con las normas aplicables y mejorar continuamente<br>en la búsqueda de eficiencia, eficacia y efectividad de su desempeño.   | 3-Posible                       | 2-Menor                   | Alta              | Fuitar el<br>riesgo.Reducir el<br>riesgo.Compartir<br>o transferir el<br>riesgo  |                                           |                    |                            |                                  |             |
| $GC-4$ | Gestión<br>de la<br>Calidad      | ABC PRUEBAS ISOLUCION                                                                                                    | Implementación<br>inadecuada de las<br>notificas institucionales. | Riesgo de<br>Gestión | ABC PRUFRAS<br>ISOLUCION-<br>Incumplimiento de los<br>objetivos institucionales.<br>-Pérdida de credibilidad<br>-Estancamiento de la<br>Universidad.                                                                                                    | Planificar e implementar las políticas de seguimiento, medición y<br>análisis del Sistema de Gestión Integral de la Calidad para demostrar<br>su conformidad con las normas aplicables y mejorar continuamente<br>en la búsqueda de eficiencia, eficacia y efectividad de su desempeño.   | 5-Casi<br>Seguro                | Insignificante            | diama             | Euitar el<br>riesgo, Reducir el<br>riesgo.Compartir<br>o transferir el<br>riesgo |                                           |                    |                            |                                  | Responsable |
|        | Gestión<br>GC-6 de la<br>Calidad | -Desconocimiento general de<br>la comunidad de las<br>decisiones de la Alta<br>Dirección.<br>-Acompañamiento débil en la<br>implementación de políticas<br>-Seguimiento escaso en la<br>implementación de policas.<br>-Canales de comunicación<br><b>ASCANDE</b><br>-Falta de vinculación de los<br>actores sociales en los<br>procesos institucionales de<br>planeación y dirección. | Implementación<br>inadecuada de las<br>politicas institucionales  | Riesgo de<br>Gestión | -Incumplimiento de los<br>objetivos institucionales.<br>-Pérdida de credibilidad.<br>-Decisiones inadecuadas<br>-Resultados débiles por<br>acciones aisladas<br>-Procesos lentos por<br>desconocimiento de<br>políticas.<br>-Esfuerzos institucionales<br>aislados. | Planificar e implementar las políticas de seguimiento, medición y<br>análisis del Sistema de Gestión Integral de la Calidad para demostrar 2-<br>su conformidad con las normas aplicables y meiorar continuamente<br>en la búsqueda de eficiencia, eficacia y efectividad de su desempeño |                                 | Improbable Insignificante | Baja              | Reducir el<br>riesgo, Asumir el<br>riesgo                                        |                                           |                    |                            |                                  |             |

**Imagen N°21**. Visualización mapa de riesgos del proceso

27. Para observar el Mapa de Calor tanto del Riesgo Inherente como del Riesgo Residual, de clic en el módulo Riesgos DAFP / Mapa de Calor. Ver imagen N°22

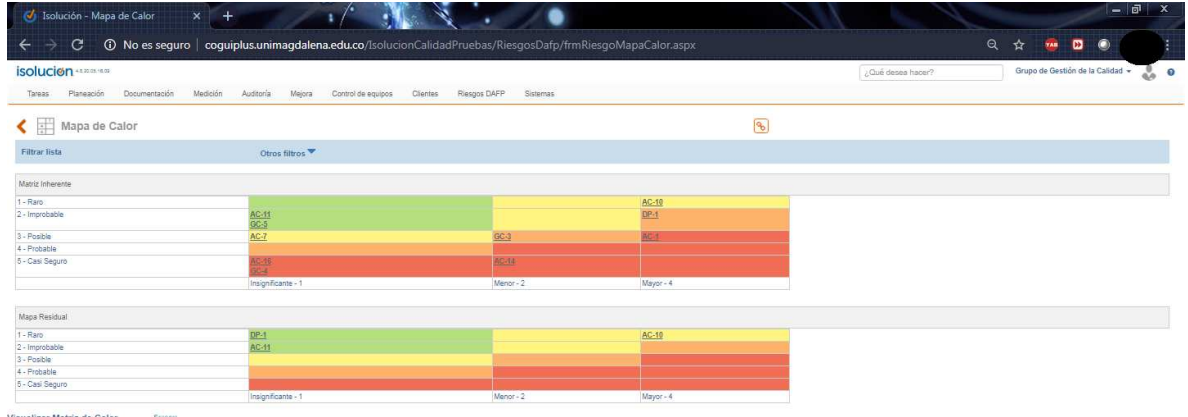

Visualizar Matriz de Calor

**Imagen N°22**. Visualización mapa de calor

## **6. DOCUMENTOS DE REFERENCIA**

DP- G02 Guía de Administración del Riesgo

# **7. REGISTRO DE MODIFICACIONES**

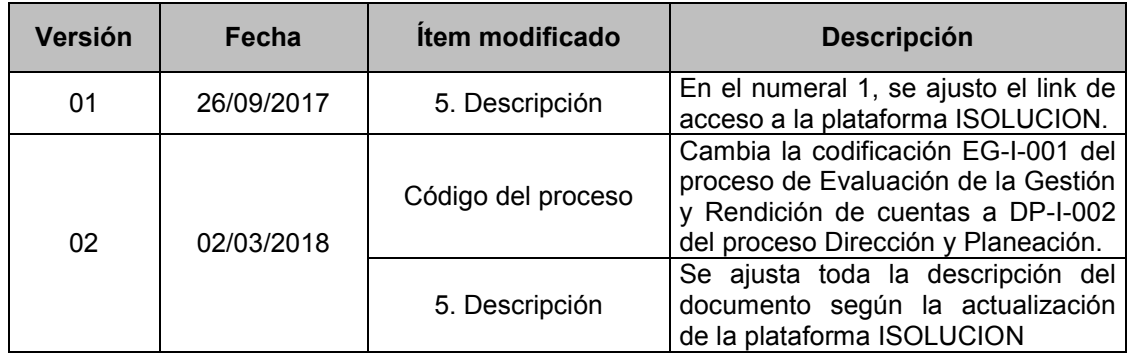

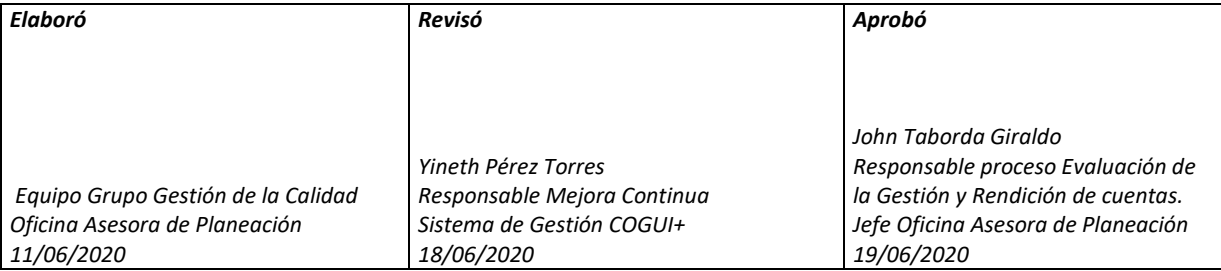